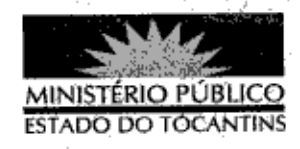

## PORTARIA Nº 889/2013

A PROCURADORA-GERAL DE JUSTIÇA DO ESTADO DO

TOCANTINS, no uso das atribuições que lhe são conferidas pela Lei Complementar nº 51, de 02 de janeiro de 2008,

## RESOLVE:

Art. 1° ESTABELECER lotação a servidora MIRIAN PEREIRA DA SILVA, Assessora Jurídica de Procurador de Justiça, matrícula nº 111011, na 6ª Procuradoria de Justiça, a partir de 20 novembro de 2013.

Art. 2º Revogam-se as disposições em contrário.

Art. 3º Esta Portaria entra em vigor na data de sua

publicação.

PROCURADORIA-GERAL DE JUSTIÇA DO ESTADO DO

TOCANTINS, em Palmas, 22 de novembro de 2013.

VERA NILVA ÁLVARES RÓCHA LIRA Procuradora-Geral de Justiça

Publicado no Diário Oficial 13  $2611$ PALMAS-TO.